Bildmanipulation E Schärfe und Unschärfe E **Bewegung erzeugen 5 SC** BEW

Photoshop Aktuell · Vol. 1

## **Bewegung erzeugen**

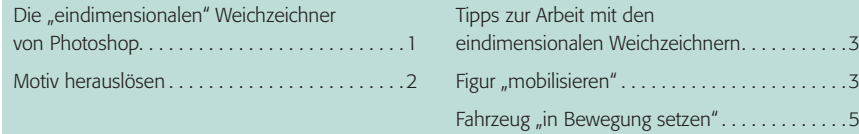

## Die "eindimensionalen" Weichzeichner von Photoshop

Bewegungsunschärfe ist eine Art der Unschärfe, die sich immer nur auf *eine* Raumdimension bezieht. Durch die Bewegung des Motivs relativ zum Aufnahmemedium während der Belichtungszeit entsteht eine lineare "Verwischung", die sich auch digital recht gut nachträglich realisieren lässt. Hierzu dienen zwei der Weichzeichnungsfilter: "Bewegungsunschärfe" und "Radialer Weichzeichner". Diese bieten drei Möglichkeiten **2 – 4** :

## **Eindimensionale Unschärfe**

**Filter "Bewegungsunschärfe" und "Radialer Weichzeichner"**

**Relative Bewegung** 

**von Vorder- und Hintergrund**

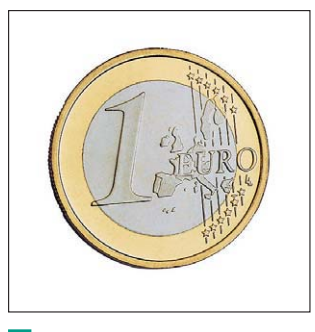

 **1** Unverändertes Originalbild

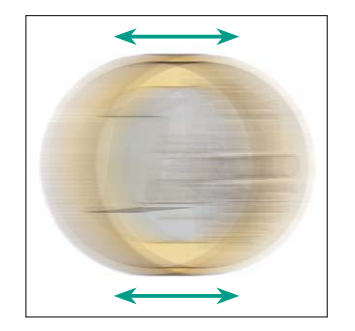

 **2** Parallelverschiebung: Filter "Bewegungsunschärfe"

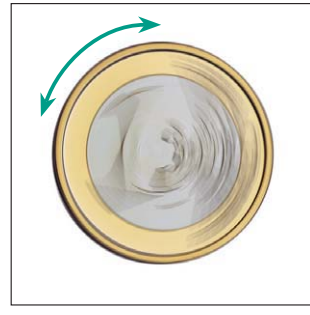

**3** Zentrische Rotation: "Radialer Weichzeichner", Methode "Kreisförmig"

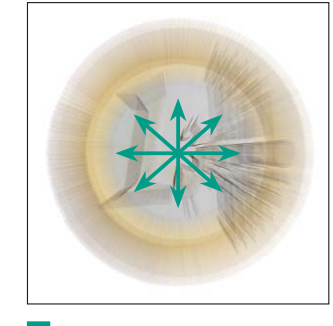

**4** Zoom, Expansion: "Radialer Weichzeichner", Methode "Strahlenförmig"

In den meisten Fällen bewegen sich Vorder- und Hintergrund in irgendeiner Weise *relativ zueinander*. Sind diese schon zu einem Bild "verschmolzen", dann ist es nicht ganz einfach, sie wieder voneinander zu lösen, um sie unabhängig bearbeiten zu können. Am einfachsten tut man sich immer dann, wenn das Bildmotiv vom Hintergrund getrennt ist. Typischerweise ist dies bei freigestellten Motiven der Fall, die man per Montage vor ein Hintergrundbild setzt.

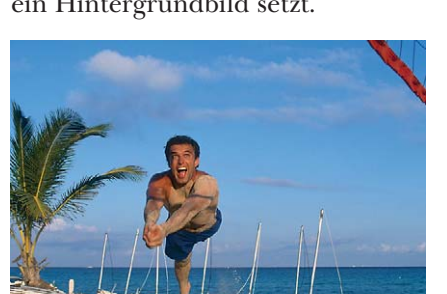

**5** Das "Rohmaterial": Aus dem Hintergrundbild wurde der Ball durch Retusche entfernt.

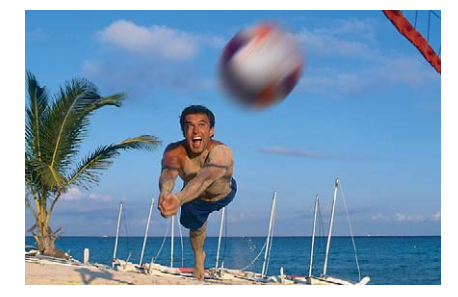

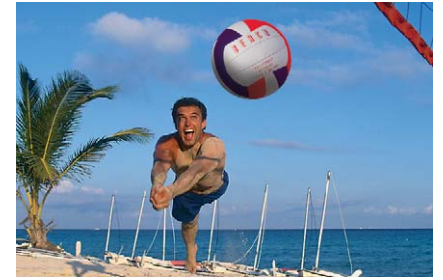

 **6** Der freigestellte Ball eines anderen Bildes wird nun darübergelegt und passend transformiert.

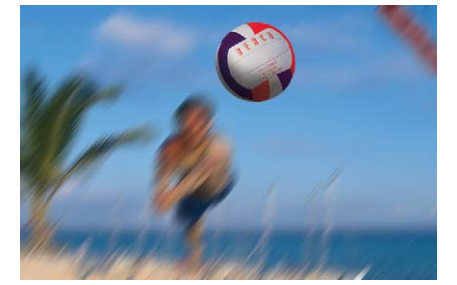

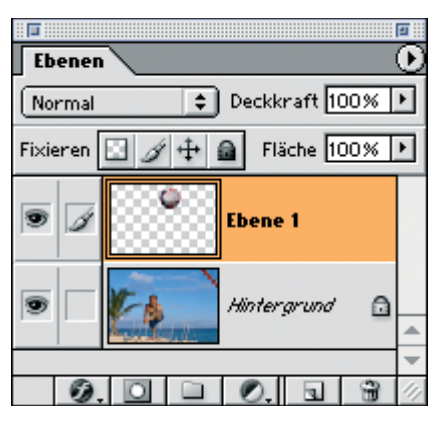

 **7** Die Ebenenstruktur unserer Bildmontage

 **8 – 9** Wenn wir nun *eine* der beiden Ebenen mit dem Filter "Bewegungsunschärfe" modifizieren, kommt sofort Dynamik ins Bild. Je nachdem, *welche* Ebene wir dazu verwenden, ensteht eine jeweils völlig andere Bildaussage: Im linken Bild steht der *Spieler* im Mittelpunkt des Interesses, der Ball ist Staffage. Im rechten Bild kehrt sich dieses Verhältnis jedoch komplett um.

Seite 1 von 8